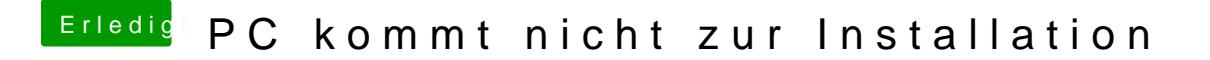

Beitrag von DoeJohn vom 24. Januar 2015, 13:49

Hast du im Bios alles eingestellt? Zur Einführung würde ich er [http://hackintosh-forum.de/ind &age=Thread&](http://hackintosh-forum.de/index.php?page=Thread&threadID=10754)threadID=10754